# App issues with new BIM 360

1- BIM 360 Docs v BIM 360 Model Viewer - CON

BIM360 Docs (ability to do walkthrough)

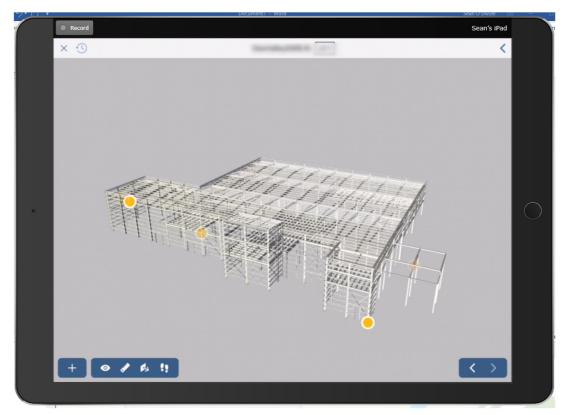

## BIM 360 App (Unable to do walkthroughs)

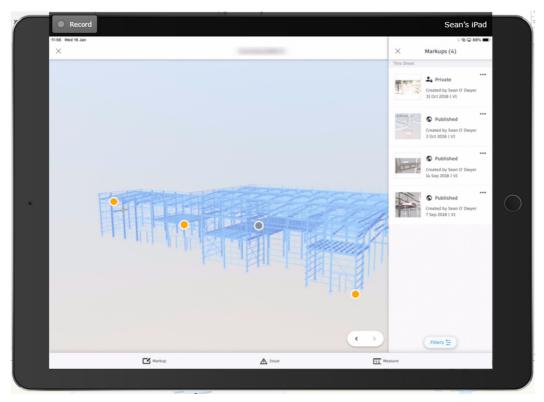

#### 2- BIM 360 Docs v BIM 360 Cad Viewer with geolocation - CON

BIM360 Docs App

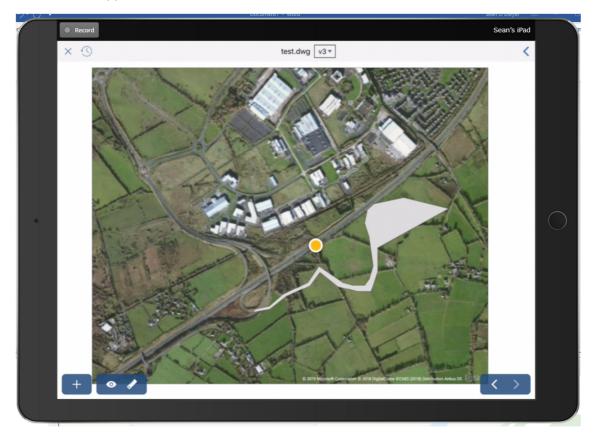

# BIM360 App – Unable to view file

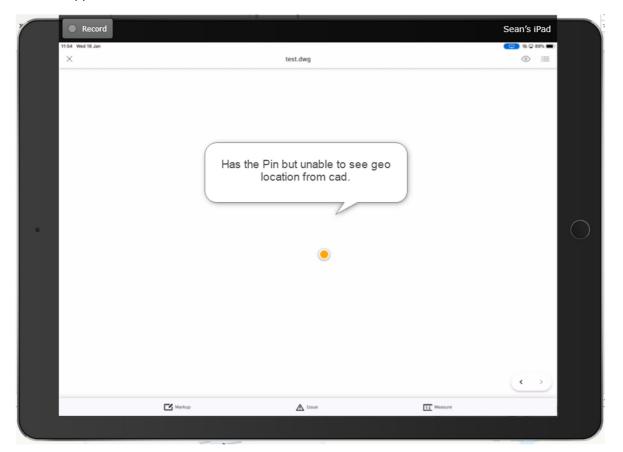

#### 3- Issue Viewing - PRO

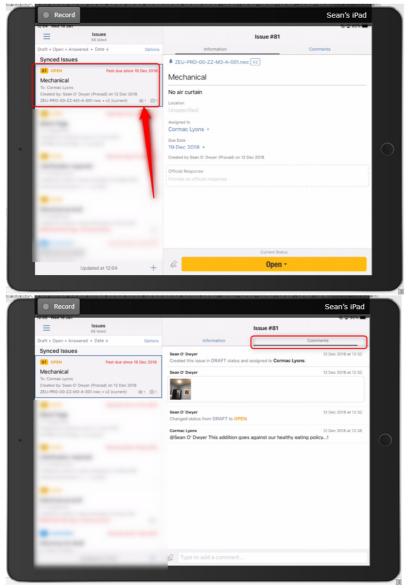

BIM 360 Docs - Have to tab between Information and Comments

#### BIM360 app – All in one location

| Issues<br>Project Zeus                      | +              | Issue #81                                        | OPEN -   |  |
|---------------------------------------------|----------------|--------------------------------------------------|----------|--|
| #81 Mechanical                              |                | Details                                          | Activity |  |
| <b>C</b>                                    | 👹 19 Dec 2018  | Mechanical                                       | /        |  |
| #80 Extra Socket<br>To Cormac Lyons         |                | No air curtain                                   | /        |  |
| #79 Info required - M&E                     | 15 Dec 2018    | 🔯 📊 🖬                                            |          |  |
| To Martin King (Axis Engineering)           | 10 30 Nov 2018 | Type<br>Design                                   |          |  |
| #78 OBS QA Kerb Height                      | () 30 Nov 2018 | Sub-type<br>Design                               | >        |  |
| #77 Head to be relocated                    |                | Assigned to<br>Cormac Lyons                      | >        |  |
| <b>600</b>                                  | 10 30 Nov 2018 | Due Date<br>19 Dec 2018                          | >        |  |
| #76 Disabled Compliant                      | 명 29 Nov 2018  | Location<br>Unspecified                          | >        |  |
| #75 Blank Page                              |                | Location details<br>Enter Text                   | /        |  |
| <b></b>                                     | 12 Oct 2018    | Linked Document ZEU-PRO-00-ZZ-M3-A-001.nwc       |          |  |
| #74 Structural<br>To Sean O' Dwyer (Procad) | 😇 1 Oct 2018   | Owner<br>Sean O' Dwyer                           | >        |  |
| #73 Clarification required                  |                | Root Cause<br>Unspecified                        | >        |  |
| <b>GED</b>                                  | 10 14 Sep 2018 | Response<br>Enter Text                           | /        |  |
| #72 Electrical as built                     |                | Created by Sean O' Dwyer (Procad) on 12 Dec 2018 |          |  |

### 4- RFIs move advanced in BIM 360 docs app. Unable to create RFIS on both - CON

BIM 360 Docs – ability to view and change RFI Status-

| Recor                                | d                                            |                   |                                 | Sean's iPad         |  |
|--------------------------------------|----------------------------------------------|-------------------|---------------------------------|---------------------|--|
| =                                    | RFIs<br>1 listed                             |                   | © ⊕ 03% <b>■</b> ."             |                     |  |
| Date ↓                               |                                              | Options           | Information                     | Comments            |  |
| Synced RFIs                          | 3                                            |                   | A102 Plans.pdf V1               |                     |  |
| 1 DRAFT                              |                                              |                   |                                 |                     |  |
| Floor Plan Re                        |                                              |                   | Floor Plan Review               |                     |  |
| To: Sean O' Dwye<br>Created by: Sean | er (Procad)<br>n O' Dwyer (Procad) on 23 Nov | 2018              | Are drawings ok?                |                     |  |
| A102 Plans.pdf •                     | v1 (not current)                             | @ 2               | Suggested Answer                |                     |  |
|                                      |                                              |                   | Tap to add suggested answer Ab  | ility to change RFI |  |
|                                      | Cancel                                       | Change RFI status | Next                            | Status              |  |
|                                      | CHANGE STATUS TO                             |                   | tation                          |                     |  |
|                                      | Submitted                                    |                   |                                 |                     |  |
|                                      | Forward                                      |                   | r (Procad)                      |                     |  |
|                                      | Closed                                       |                   |                                 |                     |  |
|                                      |                                              |                   |                                 |                     |  |
|                                      |                                              |                   | van •                           | ,                   |  |
|                                      |                                              |                   |                                 |                     |  |
|                                      |                                              |                   | van •                           |                     |  |
|                                      | 1                                            |                   | P Dwyer (Procad) on 23 Nov 2018 | •                   |  |
|                                      |                                              |                   |                                 |                     |  |
|                                      |                                              |                   |                                 |                     |  |
|                                      |                                              |                   |                                 | urrent Status       |  |
|                                      |                                              |                   |                                 |                     |  |
|                                      | Updated at 12:12                             | +                 | Q.                              | Draft -             |  |
|                                      |                                              |                   |                                 |                     |  |
|                                      |                                              |                   |                                 |                     |  |

#### BIM 360App – Unable to change status

| Record                       |                                                                                                    |           | Sea      | n's iPad   |
|------------------------------|----------------------------------------------------------------------------------------------------|-----------|----------|------------|
| 12:14 Wed 16 Jan<br>RFIs (1) |                                                                                                    |           |          | @ 🖵 83% 🔳) |
| Project Zeus                 | RF1 #1                                                                                                    |           | DRJ      | ur in the  |
| #1 Floor Plan Review         | Details                                                                                                    |           | Activity |            |
| (ent)                        | Sean O' Dwyer<br>November 23, 2015, 12:56 p.m.<br>Assigned to<br>Sean O' Dwyer (Procad)<br>= Status<br>ELLE = ELLE |           |          |            |
|                              | Sean O' Dwyer<br>November 23, 2018, 12:59 p.m.<br>@Gerald O Sullivan is this ok?                                   |           |          |            |
|                              | Sean O' Dwyer<br>January 16, 2019, 12:11 p.m.<br>Can this be forwarded?                                            |           |          |            |
|                              |                                                                                                    |           |          |            |
| Filters                      | Write a comment                                                                                                    |           |          | >          |
| Documents                    | A Issues                                                                                                    | Downloads | AF1s     |            |
|                              | _                                                                                                    | -         | _        |            |

# 5- Examining properties of elements - CON

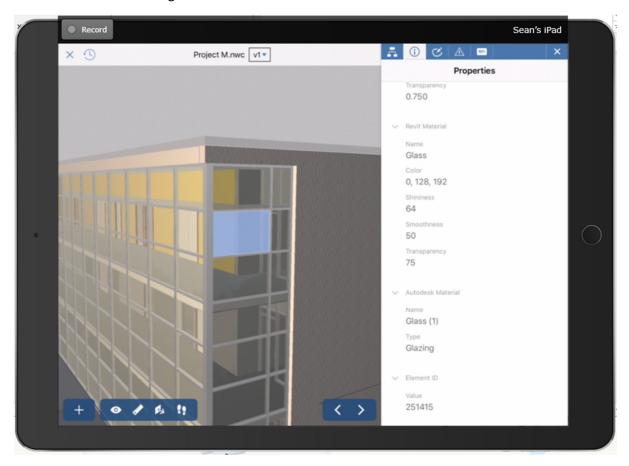

BIM 360 Docs. Select and gain information on selected element.

BIM 360 App – Unable to get any information off the model – No Option-

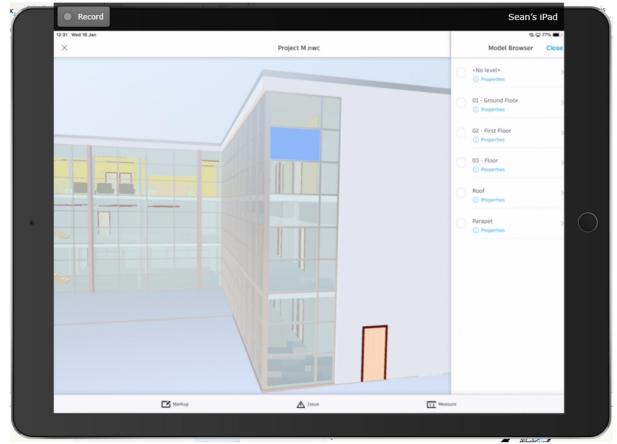